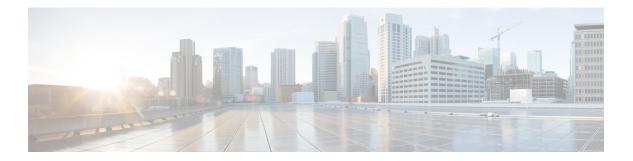

# L Commands

- locator-led, on page 2
- logging abort, on page 3
- logging timestamp, on page 4
- logging server, on page 5
- logging monitor, on page 7
- logging module, on page 8
- logging logfile, on page 9
- logging level, on page 10
- logging ip access-list cache, on page 11
- logging event port, on page 13
- logging event, on page 14
- logging distribute, on page 15
- logging console, on page 16
- logging commit, on page 17

I

### locator-led

|                    | To turn on the locator LED of a Fabric Extender, use the locator-led command. To turn off the locator use the no form of this command.         |                                                                                      |  |
|--------------------|----------------------------------------------------------------------------------------------------|--------------------------------------------------------------------------------------|--|
|                    | locator-led chassis pattern long   medium   short   fex fex_number                                                                             |                                                                                      |  |
|                    | no locator-led                                                                                                    | chassis pattern long   medium   short   fex fex_number                               |  |
| Syntax Description | chassis                                                                                                    | Specifies the Blink chassis LED.                                                     |  |
|                    | pattern                                                                                                    | Specifies the LED blink pattern.                                                     |  |
|                    | long                                                                                                    | Specifies a long LED blink.                                                          |  |
|                    | medium                                                                                                    | Specifies a medium LED blink.                                                        |  |
|                    | short                                                                                                    | Specifies a short LED blink.                                                         |  |
|                    | fex_number                                                                                                    | Fabric Extender number. The range is from 100 to 199.                                |  |
| Command Default    | None                                                                                                    |                                                                                      |  |
| Command Modes      | EXEC mode                                                                                                    |                                                                                      |  |
| Command History    | Release Modification                                                                                                    |                                                                                      |  |
|                    | 5.0(2)N1(1) 7                                                                                                    | This command was introduced.                                                         |  |
| Usage Guidelines   | Use the locator-led command to toggle the locator LED of a Fabric Extender, which allows you to easidentify the machine in a busy data center. |                                                                                      |  |
|                    | Example                                                                                                    |                                                                                      |  |
|                    | shows how to turn on the locator LED for a specific Fabric Extender chassis:                                                                   |                                                                                      |  |
|                    | switch# locator-led fex 100<br>switch#                                                                                                    |                                                                                      |  |
|                    | This example :                                                                                                    | shows how to turn off the locator beacon LED for a specific Fabric Extender chassis: |  |
|                    | switch# <b>no locator-led fex 100</b><br>switch#                                                                                               |                                                                                      |  |
| Related Commands   | Command                                                                                                    | Description                                                                          |  |
|                    | show fex                                                                                                    | Displays all configured Fabric Extender chassis connected to the switch.             |  |
|                    | show<br>locator-led                                                                                                    | Displays the status of the locator LED in Fabric Extender modules.                   |  |

#### logging abort

To discard the pending changes to the syslog server configuration, use the logging abort command.

logging abort

**Syntax Description** This command has no arguments or keywords.

**Command Default** None

**Command Modes** 

Global configuration mode

| Command History | Release     | Modification                 |
|-----------------|-------------|------------------------------|
|                 | 5.2(1)N1(1) | This command was introduced. |

**Examples** This example shows how to discard the changes made to the syslog server configuration:

switch(config) # logging distribute

switch(config)# logging abort
switch(config)#

| Related Commands | Command              | Description                                                                                                   |
|------------------|----------------------|----------------------------------------------------------------------------------------------------|
|                  | logging distribute   | Enables the distribution of the syslog server configuration to network switches using the CFS infrastructure. |
|                  | show logging pending | Displays the pending changes to the syslog server configuration.                                              |
|                  | show logging status  | Displays the logging status.                                                                                  |

### logging timestamp

To set the logging time-stamp units, use the logging timestamp command. To reset the logging time-stamp units to the default, use the no form of this command.

logging timestamp microseconds | milliseconds | seconds no logging timestamp microseconds | milliseconds | seconds

| Syntax Description | microseconds | Specifies the units to use for logging timestamps in microseconds. The default units are seconds. |
|--------------------|--------------|---------------------------------------------------------------------------------------------------|
|                    | milliseconds | Specifies the units to use for logging timestamps in milliseconds.                                |
|                    | seconds      | Specifies the units to use for logging timestamps in seconds. The default units are seconds.      |
| Command Default    | None         |                                                                                                   |

#### Command Modes Global configuration mode

| Command History | Release     | Modification                 |
|-----------------|-------------|------------------------------|
|                 | 5.2(1)N1(1) | This command was introduced. |

**Usage Guidelines** By default, the units are seconds.

**Examples** This example shows how to set the logging time-stamp units to microseconds:

switch(config) # logging timestamp microseconds

| Related Commands | Command                | Description                                    |
|------------------|------------------------|------------------------------------------------|
|                  | show logging timestamp | Displays the logging time-stamp configuration. |

L

#### logging server

To configure a remote syslog server at the specified hostname or IPv4/IPv6 address, use the logging server command. To disable the remote syslog server, use the no form of this command.

logging server host [severity-level] [facility auth | authpriv | cron | daemon | ftp | kernel | local0 | local1 | local2 | local3 | local4 | local5 | local6 | local7 | lpr | mail | news | syslog | user | uucp | use-vrf vrf\_name | management]

no logging server host [severity-level] [facility auth | authpriv | cron | daemon | ftp | kernel | local0 | local1 | local2 | local3 | local4 | local5 | local6 | local7 | lpr | mail | news | syslog | user | uucp | use-vrf vrf\_name | management]

| Syntax Description | host                 | Hostname or IPv4/IPv6 address of the remote syslog server.                                                                                                    |
|--------------------|----------------------|----------------------------------------------------------------------------------------------------|
|                    | severity-level       | (Optional) Number of the desired severity level at which messages should be logged. Messages at or numerically lower than the specified level are logged. Severity levels are as follows: |
|                    |                      | <ul> <li>0—emergency: System unusable</li> <li>1—alert: Immediate action needed</li> </ul>                                                                                                |
|                    |                      | <ul> <li>1—alert: Immediate action needed</li> <li>2—critical: Critical condition—default level</li> </ul>                                                                                |
|                    |                      | • 3—error: Error condition                                                                                                    |
|                    |                      | • 4—warning: Warning condition                                                                                                    |
|                    |                      | <ul> <li>5—notification: Normal but significant condition</li> </ul>                                                                                                    |
|                    |                      | • 6—informational: Informational message only                                                                                                    |
|                    |                      | • 7—debugging: Appears during debugging only                                                                                                    |
|                    | facility<br>facility | (Optional) Specifies the outgoing facility . The facilities are listed in Table 1-1 of Appendix 1, "System Message Logging Facilities."                                                   |
|                    |                      | The default outgoing facility is local7.                                                                                                    |
|                    | vrf vrf_name         | (Optional) Specifies the virtual routing and forwarding (VRF) to be used in the remote server.<br>The name can be a maximum of 32 alphanumeric characters.                                |
|                    | management           | Specifies the management VRF. This is the default VRF.                                                                                                    |
| Command Default    | The default out      | tgoing facility is local7.The default VRF is management.                                                                                                    |

#### **Command Modes**

Global configuration mode

| Command History | Release     | Modification                 |
|-----------------|-------------|------------------------------|
|                 | 5.2(1)N1(1) | This command was introduced. |

#### **Examples**

This example shows how to configure a remote syslog server at a specified IPv4 address, using the default outgoing facility:

switch(config)# logging server 192.168.2.253

This example shows how to configure a remote syslog server at a specified hostname with severity level 5 or higher:

switch(config)# logging server syslogA 5

| <b>Related Commands</b> | Command             | Description                             |
|-------------------------|---------------------|-----------------------------------------|
|                         | show logging server | Displays the configured syslog servers. |

## logging monitor

To enable the device to log messages to the monitor (terminal line), use the logging monitor command. To disable monitor log messages, use the no form of this command.

logging monitor [severity-level] no logging monitor

| Syntax Description | severity-level                                                        | <ul> <li>(Optional) Number of the desired severity level at which messages should be logged. Messages at or numerically lower than the specified level are logged. Severity levels are as follows:</li> <li>0—emergency: System unusable</li> <li>1—alert: Immediate action needed</li> <li>2—critical: Critical condition—default level</li> <li>3—error: Error condition</li> <li>4—warning: Warning condition</li> <li>5—notification: Normal but significant condition</li> <li>6—informational: Informational message only</li> <li>7—debugging: Appears during debugging only</li> </ul> |  |
|--------------------|-----------------------------------------------------------------------|----------------------------------------------------------------------------------------------------|--|
| Command Default    | None                                                                  |                                                                                                    |  |
| Command Modes      | - Global configuration mode                                           |                                                                                                    |  |
| Command History    | Release                                                               | Modification                                                                                                    |  |
|                    | 5.2(1)N1(1)                                                           | This command was introduced.                                                                                                    |  |
| Usage Guidelines   | This configuration applies to Telnet and Secure Shell (SSH) sessions. |                                                                                                    |  |
| Examples           | This example shows how to enable monitor log messages:                |                                                                                                    |  |
|                    | switch(confi                                                          | g)# logging monitor                                                                                                    |  |

| Related Commands | Command              | Description                             |
|------------------|----------------------|-----------------------------------------|
|                  | show logging monitor | Displays the status of monitor logging. |

## logging module

To enable module log messages, use the logging module command. To disable module log messages, use the no form of this command.

logging module [severity-level] no logging module

| Syntax Description | severity-level | (Optional) Number of the desired severity level at which messages should be logged. Messages at or numerically lower than the specified level are logged. Severity levels are as follows: |
|--------------------|----------------|----------------------------------------------------------------------------------------------------|
|                    |                | • 0—emergency: System unusable                                                                                                    |
|                    |                | • 1—alert: Immediate action needed                                                                                                    |
|                    |                | • 2—critical: Critical condition                                                                                                    |
|                    |                | • 3—error: Error condition                                                                                                    |
|                    |                | • 4—warning: Warning condition                                                                                                    |
|                    |                | <ul> <li>5—notification: Normal but significant condition—default level</li> </ul>                                                                                                    |
|                    |                | <ul> <li>6—informational: Informational message only</li> </ul>                                                                                                    |
|                    |                | • 7—debugging: Appears during debugging only                                                                                                    |

| Command Default  | None                                                  |                                    |    |  |
|------------------|-------------------------------------------------------|------------------------------------|----|--|
| Command Modes    | - Global configuration mode                           |                                    |    |  |
| Command History  | Release                                               | Modification                       |    |  |
|                  | 5.2(1)N1(1)                                           | This command was introduced.       |    |  |
| Usage Guidelines | Set a specifie                                        | d severity level or use the defaul | t. |  |
| Examples         | This example shows how to enable module log messages: |                                    |    |  |

switch(config) # logging module

| Related Commands | Command             | Description                         |
|------------------|---------------------|-------------------------------------|
|                  | show logging module | Displays the module logging status. |

## logging logfile

To configure the name of the log file used to store system messages and the minimum severity level to log, use the logging logfile command. To disable logging to the log file, use the no form of this command.

logging logfile logfile-name severity-level [size bytes] no logging logfile logfile-name severity-level [size bytes]

|                         |                             | 1                                                       |                                                                                                    |
|-------------------------|-----------------------------|---------------------------------------------------------|----------------------------------------------------------------------------------------------------|
| Syntax Description      | logfile-name                | Name of the log file to be                              | used to store system messages.                                                                                                |
|                         | severity-level              |                                                         | erity level at which messages should be logged. Messages at or<br>specified level are logged. Severity levels are as follows: |
|                         |                             | • 0—emergency: Syste                                    | m unusable                                                                                                    |
|                         |                             | • 1—alert: Immediate a                                  | ction needed                                                                                                    |
|                         |                             | • 2—critical: Critical c                                |                                                                                                    |
|                         |                             | • 3—error: Error condi                                  |                                                                                                    |
|                         |                             | • 4—warning: Warning                                    |                                                                                                    |
|                         |                             |                                                         | nal but significant condition                                                                                                 |
|                         |                             |                                                         | ormational message only                                                                                                    |
|                         |                             | • 7—debugging: Appea                                    | ars during debugging only                                                                                                    |
|                         | size bytes                  | (Optional) Specifies a max<br>configured from 4096 to 4 | imum file size. The default file size is 4194304 bytes and can be 194304 bytes.                                               |
| Command Default         | None                        |                                                         |                                                                                                    |
| Command Modes           | Global config               | uration mode                                            |                                                                                                    |
| Command History         | Release                     | Modification                                            |                                                                                                    |
|                         | 5.2(1)N1(1)                 | This command was introduc                               | ed.                                                                                                    |
| Examples                | This example severity level |                                                         | g file called logfile to store system messages and set its                                                                    |
|                         | switch(confi                | g)# logging logfile log                                 | file 4                                                                                                    |
|                         |                             |                                                         | 7                                                                                                    |
| <b>Related Commands</b> | Command                     | Description                                             |                                                                                                    |

| elated Commands | Command              | Description            |  |
|-----------------|----------------------|------------------------|--|
|                 | show logging logfile | Displays the log file. |  |

# logging level

To enable logging messages from a defined facility that have the specified severity level or higher, use the logging level command. To disable logging messages from a defined facility, use the no form of this command.

logging level facility severity-level no logging level facility severity-level

| Syntax Description | facility       | Facility. The facilities are listed in Table 1-1 of Appendix 1, "System Message Logging Facilities."                                                                           |
|--------------------|----------------|----------------------------------------------------------------------------------------------------|
|                    |                | To apply the same severity level to all facilities, use the all facility.                                                                                                    |
|                    | severity-level | Number of the desired severity level at which messages should be logged. Messages at or numerically lower than the specified level are logged. Severity levels are as follows: |
|                    |                | • 0—emergency: System unusable                                                                                                    |
|                    |                | • 1—alert: Immediate action needed                                                                                                    |
|                    |                | • 2—critical: Critical condition—default level                                                                                                    |
|                    |                | • 3—error: Error condition                                                                                                    |
|                    |                | • 4—warning: Warning condition                                                                                                    |
|                    |                | • 5—notification: Normal but significant condition                                                                                                    |
|                    |                | • 6—informational: Informational message only                                                                                                    |
|                    |                | • 7—debugging: Appears during debugging only                                                                                                    |
|                    |                |                                                                                                    |
| Command Default    | None           |                                                                                                    |

| Command Default | INDIRC                          |                              |                                                    |
|-----------------|---------------------------------|------------------------------|----------------------------------------------------|
| Command Modes   | –<br>Global config              | guration mode                |                                                    |
| Command History | Release                         | Modification                 |                                                    |
|                 | 5.2(1)N1(1)                     | This command was introduced. |                                                    |
| Examples        | This example<br>level of 2 or 1 | 66 6                         | essages from the AAA facility that have a severity |
|                 | switch(conf                     | ig)# logging level aaa 2     |                                                    |

Related Commands Command Description

| ated Commands | Command            | Description                                        |
|---------------|--------------------|----------------------------------------------------|
|               | show logging level | Displays the facility logging level configuration. |

### logging ip access-list cache

To configure the Optimized ACL Logging (OAL) parameters, use the logging ip access-list cache command. To reset to the default settings, use the no form of this command.

logging ip access-list cache entries num\_entries | interval seconds | threshold num\_packets no logging ip access-list cache entries num\_entries | interval seconds | threshold num\_packets

| Syntax Description | ption entries num_entries<br>interval seconds                                                             |                   | Specifies the maximum number of log entries that are cached in the software range is from 0 to 1048576. The default value is 8000 entries.                                                                              | vare. The |
|--------------------|----------------------------------------------------------------------------------------------------|-------------------|----------------------------------------------------------------------------------------------------|-----------|
|                    |                                                                                                    |                   | Specifies the maximum time interval before an entry is sent to a syslog. The range is from 5 to 86400. The default value is 300 seconds.                                                                                |           |
|                    | threshold nu                                                                                              | m_packets         | S Specifies the number of packet matches (hits) before an entry is sent to a The range is from 0 to 1000000. The default value is 0 packets—rate limit the system log is not triggered by the number of packet matches. |           |
| Command Default    | None                                                                                                    |                   |                                                                                                    |           |
| Command Modes      | –<br>Global confi                                                                                         | guration          |                                                                                                    |           |
| Command History    | Release                                                                                                   | Modificat         | ation                                                                                                    |           |
|                    | 5.2(1)N1(1)                                                                                               | This com          | nmand was introduced.                                                                                                    |           |
| Usage Guidelines   | This command does not require a license.                                                                  |                   |                                                                                                    |           |
| Examples           | This example shows how to specify the maximum number of log entries that are cached in the software:      |                   |                                                                                                    |           |
|                    | switch# <b>co</b>                                                                                         | nfigure te        | erminal                                                                                                    |           |
|                    | switch(con                                                                                                | fig)# <b>logg</b> | ging ip access-list cache entries 200                                                                                                    |           |
|                    | switch(con                                                                                                | Eig)#             |                                                                                                    |           |
|                    | This example<br>log:                                                                                      | e shows ho        | ow to specify the maximum time interval before an entry is sent to the system                                                                                                    | m         |
|                    | switch# configure terminal                                                                                |                   |                                                                                                    |           |
|                    | switch(con                                                                                                | fig)# <b>logg</b> | ging ip access-list cache interval 350                                                                                                    |           |
|                    | switch(coni                                                                                               | fig)#             |                                                                                                    |           |
|                    | This example shows how to specify the number of packet matches before an entry is sent to the system log: |                   |                                                                                                    |           |
|                    |                                                                                                    |                   |                                                                                                    |           |

#### switch# configure terminal

switch(config) # logging ip access-list cache threshold 125

switch(config)#

#### **Related Commands**

| Command                     | Description                                    |
|-----------------------------|------------------------------------------------|
| show logging ip access-list | Displays the status of IP access list logging. |

### logging event port

To log events on an interface, use the logging event port command. To disable logging of interface events, use the no form of this command.

logging event port link-status | trunk-status [default] no logging event port link-status | trunk-status

| Syntax Description | link-status                                                                                                 | s Specifies to log all UP/DOWN and CHANGE messages.                                                          |  |  |  |
|--------------------|----------------------------------------------------------------------------------------------------|----------------------------------------------------------------------------------------------------|--|--|--|
|                    | trunk-status                                                                                                | Specifies to log all TRUNK status messages.                                                                  |  |  |  |
|                    |                                                                                                    | (Optional) Specifies the default logging configuration that is used by interfaces not explicitly configured. |  |  |  |
| Command Default    | None                                                                                                    |                                                                                                    |  |  |  |
| Command Modes      | -<br>Interface configuration mode                                                                           |                                                                                                    |  |  |  |
| Command History    | Release                                                                                                    | Modification                                                                                                 |  |  |  |
|                    | 5.2(1)N1(1)                                                                                                 | This command was introduced.                                                                                 |  |  |  |
| Examples           | This example shows how to log interface events:                                                             |                                                                                                    |  |  |  |
|                    | switch# con                                                                                                 | switch# configure terminal                                                                                   |  |  |  |
|                    | <pre>switch(config)# interface ethernet 1/1 switch(config-if)# logging event port link-status default</pre> |                                                                                                    |  |  |  |
| Related Commands   | Command                                                                                                    | Description                                                                                                  |  |  |  |
|                    | show                                                                                                    | Displays the interface configuration information.                                                            |  |  |  |

| show<br>interface | Displays the interface configuration information. |
|-------------------|---------------------------------------------------|
| show logging      | Displays the logging status.                      |

#### logging event

To log interface events, use the logging event command. To disable logging of interface events, use the no form of this command.

logging event port link-status | trunk-status default | enable no logging event port link-status | trunk-status default | enable

| Syntax Description | link-status                              | Specifies to log all UP/DOWN and CHANGE messages.                                               |  |  |  |  |
|--------------------|------------------------------------------|-------------------------------------------------------------------------------------------------|--|--|--|--|
|                    | trunk-status                             | Specifies to log all TRUNK status messages.                                                     |  |  |  |  |
|                    | default                                  | Specifies to the default logging configuration is used by interfaces not explicitly configured. |  |  |  |  |
|                    | enable                                   | Enables the logging to override the port level configuration.                                   |  |  |  |  |
| Command Default    | None                                     |                                                                                                 |  |  |  |  |
| Command Modes      | Global configuration mode                |                                                                                                 |  |  |  |  |
| Command History    | Release Modification                     |                                                                                                 |  |  |  |  |
|                    | 5.2(1)N1(1) This command was introduced. |                                                                                                 |  |  |  |  |
| Examples           | This exampl                              | e shows how to log interface events:                                                            |  |  |  |  |

switch# configure terminal

switch(config) # logging event link-status default

| Related Commands | Command         | Description                  |
|------------------|-----------------|------------------------------|
|                  | show<br>logging | Displays the logging status. |

#### logging distribute

To enable the distribution of the syslog server configuration to network switches using the Cisco Fabric Services (CFS) infrastructure, use the logging distribute command. To disable the distribution, use the no form of this command.

logging distribute no logging distribute

Syntax Description This command has no arguments or keywords.

**Command Default** Distribution is disabled.

#### **Command Modes**

Global configuration mode

| Command History | Release     | Modification                 |
|-----------------|-------------|------------------------------|
|                 | 5.2(1)N1(1) | This command was introduced. |

Examples

This example shows how to enable the distribution of the syslog server configuration:

switch(config) # logging distribute

switch(config)#

This example shows how to disable the distribution of the syslog server configuration:

switch(config) # no logging distribute

```
switch(config)#
```

#### **Related Commands**

 Commands
 Command
 Description

 logging abort
 Cancels the pending changes to the syslog server configuration.

 logging commit
 Commits the changes to the syslog server configuration for distribution to the switches in the fabric.

 show logging status
 Displays the logging status.

## logging console

To enable logging messages to the console session, use the logging console command. To disable logging messages to the console session, use the no form of this command.

logging console [severity-level] no logging console

| Syntax Description | severity-level                                | (Optional) Number of the desired severity level at which messages should be logged. Messages at or numerically lower than the specified level are logged. Severity levels are as follows: |
|--------------------|-----------------------------------------------|----------------------------------------------------------------------------------------------------|
|                    |                                               | • 0—emergency: System unusable                                                                                                    |
|                    |                                               | • 1—alert: Immediate action needed                                                                                                    |
|                    |                                               | • 2—critical: Critical condition—default level                                                                                                    |
|                    |                                               | • 3—error: Error condition                                                                                                    |
|                    |                                               | • 4—warning: Warning condition                                                                                                    |
|                    |                                               | • 5—notification: Normal but significant condition                                                                                                    |
|                    | • 6—informational: Informational message only |                                                                                                    |
|                    |                                               | • 7—debugging: Appears during debugging only                                                                                                    |

| Command Default | None                                                                    |                              |                                                        |
|-----------------|-------------------------------------------------------------------------|------------------------------|--------------------------------------------------------|
| Command Modes   | Global config                                                           | guration mode                |                                                        |
| Command History | Release                                                                 | Modification                 |                                                        |
|                 | 5.2(1)N1(1)                                                             | This command was introduced. |                                                        |
| Examples        | This example<br>to the consol                                           | 66 6                         | essages with a severity level of 4 (warning) or higher |
|                 | <pre>switch# configure terminal switch(config)# logging console 4</pre> |                              |                                                        |
|                 |                                                                         |                              |                                                        |

| Related Commands | Command              | Description                                 |
|------------------|----------------------|---------------------------------------------|
|                  | show logging console | Displays the console logging configuration. |

#### logging commit

To commit the pending changes to the syslog server configuration for distribution to the switches in the fabric, use the logging commit command.

logging commit

**Syntax Description** This command has no arguments or keywords.

Command Default None

**Command Modes** 

Global configuration mode

| Command History | Release     | Modification                 |
|-----------------|-------------|------------------------------|
|                 | 5.2(1)N1(1) | This command was introduced. |

**Examples** This example shows how to commit the distribution of the syslog server configuration:

switch(config)# logging distribute
switch(config)# commit

switch(config)#

| Related Commands | Command             | Description                                                                                                   |
|------------------|---------------------|----------------------------------------------------------------------------------------------------|
|                  | 00 0                | Enables the distribution of the syslog server configuration to network switches using the CFS infrastructure. |
|                  | show logging status | Displays the logging status.                                                                                  |

I

#### L Commands